## Computer Science Credentials in Minecraft:EE

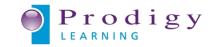

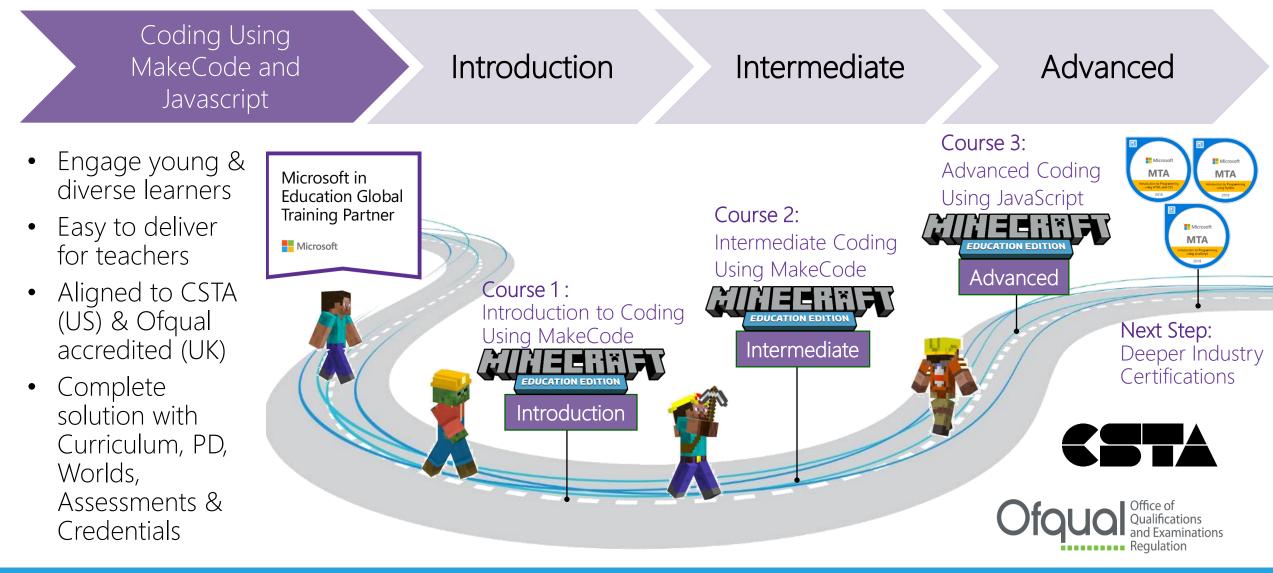

© PRODIGY LEARNING 2019

WWW.PRODIGYLEARNING.COM